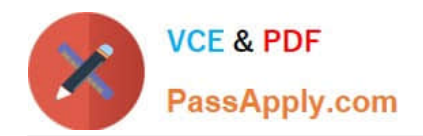

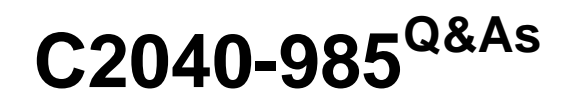

Developing IBM Lotus Notes and Domino 8.5 Applications

# **Pass IBM C2040-985 Exam with 100% Guarantee**

Free Download Real Questions & Answers **PDF** and **VCE** file from:

**https://www.passapply.com/c2040-985.html**

100% Passing Guarantee 100% Money Back Assurance

Following Questions and Answers are all new published by IBM Official Exam Center

**C** Instant Download After Purchase

**83 100% Money Back Guarantee** 

- 365 Days Free Update
- 800,000+ Satisfied Customers

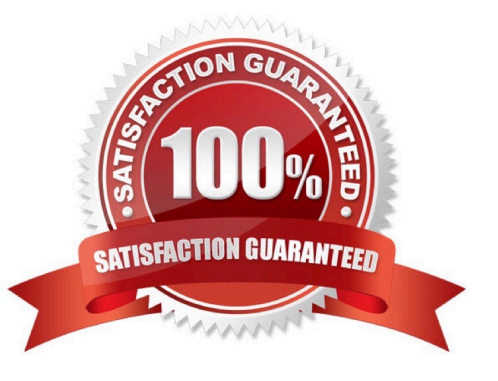

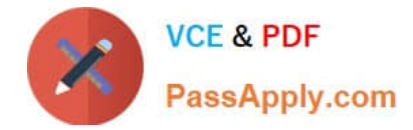

## **QUESTION 1**

Joe wants to store JavaScript code in his forms so that the code can be called from other events on the form.

Where should he put the code?

- A. In the form\\'s onLoad event.
- B. In the form\\'s HTML Body Attributes event.
- C. In the form\\'s JS Global Functions event.
- D. In the form\\'s JS Header event.

Correct Answer: D

#### **QUESTION 2**

Jason coded and saved a scheduled Java server agent that should execute on ServerX. The agent does not run at all, even though Jason signed it with his Notes id.

Given that the agent manager is running on the server, which one of the following should Jason check first to diagnose the problem?

A. Check whether Jason is in the "Database administrators" list on the server document.

B. Check the Agent security tab to make sure that "Run as web user" is selected.

C. Check whether an anonymous user is allowed to run agents on the server.

D. Check whether Jason is in either the "restricted" or "unrestricted" agents list on the server.

Correct Answer: D

#### **QUESTION 3**

Sara\\'s application needs to use the same graphic in several forms. When she designed the application, she pasted the graphic into each form. However, when she views documents that were created with these forms, the browser reacts very slowly.

What should Sara do to correct this problem?

- A. Remove the graphics from the forms.
- B. Convert the graphic format to a TIFF and paste it back into the forms.
- C. Place the graphic in the database as an image resource and reference the image resource in all related forms.
- D. Place the graphic file on the server in the graphics directory and use pass-through HTML to reference the graphic.

Correct Answer: C

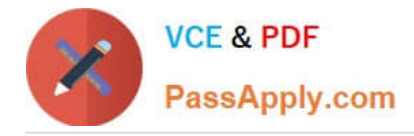

# **QUESTION 4**

Amanda is creating a response document in a CRM database, and she wants to inherit some information into the new document.

Which setting would allow her to do this?

A. Select the "Formulas inherit values from selected document" in the "On Create" section of the Document properties.

B. Select the "Formulas inherit values from selected document" in the "On Open" section of the Document properties.

C. Select the "Formulas inherit values from selected document" in the "On Create event of the document.

D. Select the "Formulas inherit values from selected document" in the "On Open" event of the document.

Correct Answer: A

## **QUESTION 5**

Herman has created a new design for his Video application. He would like to post the design to the server and make it available so other applications can automatically inherit the design changes when the DESIGN server tasks runs.

Which one of the following should Herman to do make the new design available on the development server?

A. Copy the application to the development server, name it "newvideo.ntf", and select "Allow inheritance" in the application Design properties.

B. Copy the application to the development server, name it "newvideo.ntf", and select "Inherit design from master template", and give it a template name in the application Design properties.

C. Copy the application to the development server, name it "newvideo.ntf", and select "Database file is a master template", and give it a template name in the application Design properties.

D. Copy the application to the development server, name it "newvideo.ntf", and select "Update on DESIGN task" in the application Design properties.

Correct Answer: C

[Latest C2040-985 Dumps](https://www.passapply.com/c2040-985.html) [C2040-985 VCE Dumps](https://www.passapply.com/c2040-985.html) [C2040-985 Braindumps](https://www.passapply.com/c2040-985.html)